# **Google Savvy**

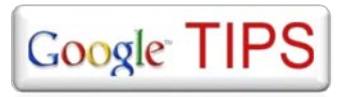

#### **Advanced Search**

If you're not finding what you want using Google or you are getting too many results then:

- 1. Use synonyms for the search terms,
- 2. Use more terms, or
- 3. Use Advanced Search

The problem with advanced searching is that unless you use it often you may not remember the syntax for specifying how to refine the results.

The "work-around" is to:

Start a search with basic terms, then scroll to the bottom of the hits, and click the "Advanced Search" button.

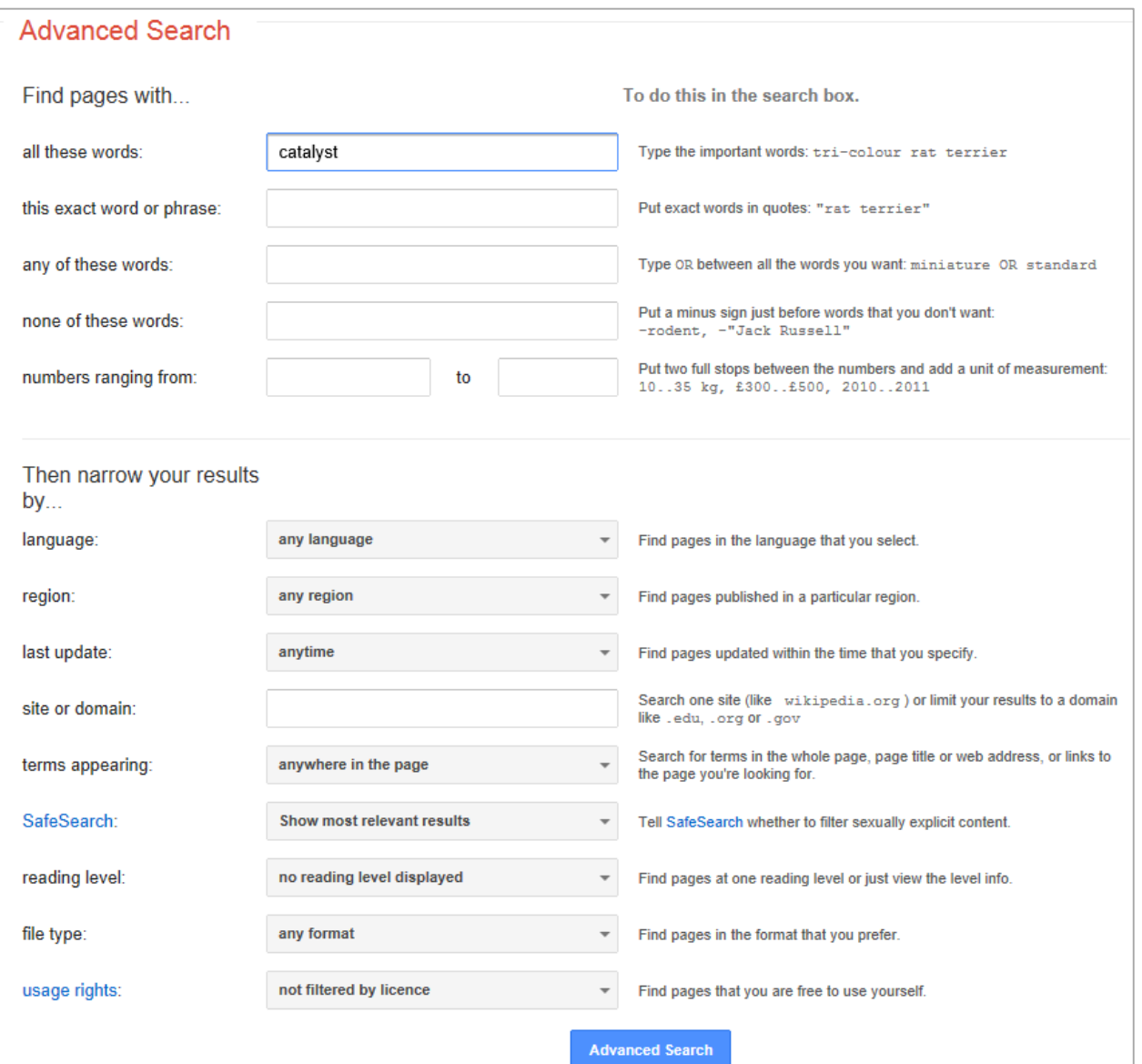

## **Google Scholar**

Google Scholar is a freely accessible web search engine that indexes the full text search of scholarly literature across an array of publishing formats and disciplines.

The Google Scholar index includes most peer-reviewed online journals for Europe and the America's largest scholarly publishers, plus scholarly books and other non-peer reviewed journals.

It is similar in function to the freely available Scirus from Elsevier, CiteSeerX, and getCITED. It is also similar to the subscription-based tools, Elsevier's Scopus and Thomson ISI's Web of Science.

To access Google Scholar:

- 1. In a web Browser go to [www.google.ca](http://www.google.ca/)
- 2. At the right end of the Black Bar across the top of the Google page click More and then Even More
- 3. In the Specialized Search category click on Scholar.

The Google Scholar main page offers several options:

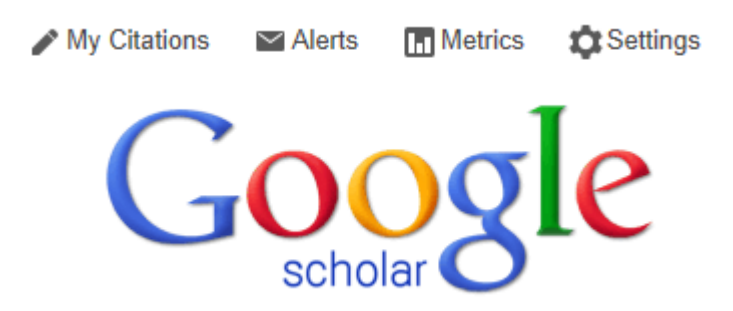

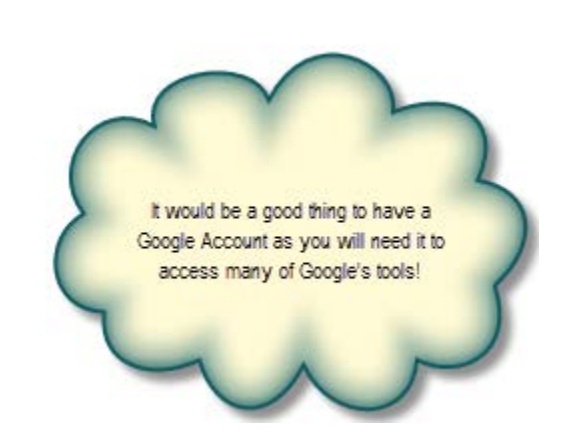

Find blogs on your favorite topics

Explore past and present search trends

Search scholarly papers

Specialized Search **Blog Search** 

**Scholar** 

**Trends** 

- My Citations Track citations to your publications, View publications by colleagues, Appear in Google Scholar search results
- Alerts are emails sent to you when Google finds new results such as web pages, newspaper articles, or blogs - that match your search term
- Metrics Google Scholar Metrics provide an easy way for authors to quickly gauge the visibility and influence of recent articles in scholarly publications
- Settings personalize settings for Collections, Results per page, Where results open, Bibliography manager

### **Google Translate**

Google Translate is a free multilingual machine-translation service provided by Google and designed to "translate text from one language into another".

#### Features and limitations:

The service limits the number of paragraphs, or range of technical terms, that will be translated. It is possible to enter searches in a source language that are translated to a destination language allowing you to browse and interpret results from the selected destination language in the source language.

Google Translate, like other automatic translation tools, has its limitations. While it can help the reader to understand the general content of foreign language text it does not always deliver exactly accurate translations. Google Translate can make intelligent guesses as to what an appropriate translation should be. This process of seeking patterns in large amounts of text is called "statistical machine translation".

Some languages produce better results than others. Google Translate performs well especially when English is the target language and the source language is one of the languages of the European Union.

Translate can interpret web pages as well as entire documents, shows an example of word usage, and plays audio of the text.

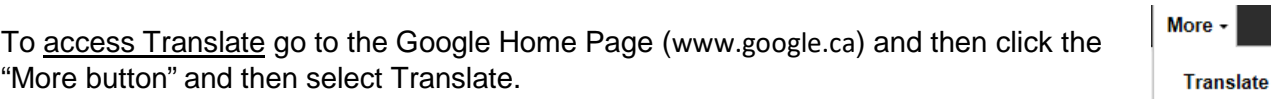

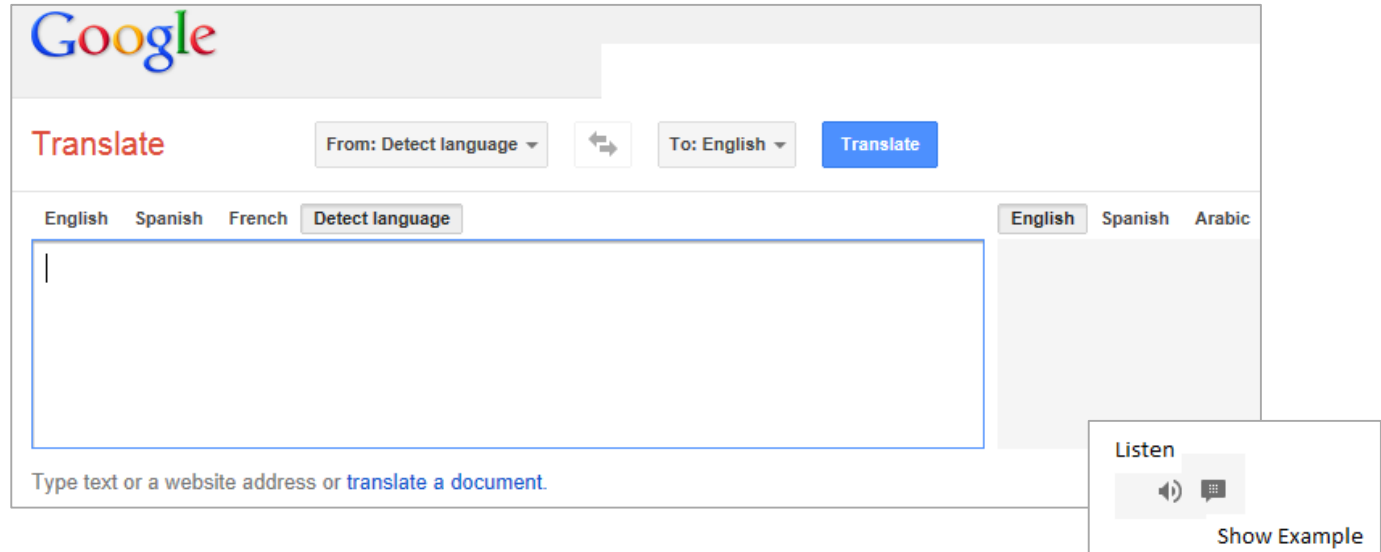

#### **Getting Help with Google Programs**

To get help on the wide variety of other programs that are provided through Google go to: http://support.google.com

Simply pick a product and get help information.